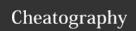

## Total Commander Button Bar Parameters Cheat Sheet

by DeeJRoth (DeeJRoth) via cheatography.com/2739/cs/740/

| Total Comm             | ander Button Bar Parameters                                                                                                    |
|------------------------|----------------------------------------------------------------------------------------------------|
| ?                      | As the first parameter causes a Dialog box to be displayed before starting the program, containing the following parameters. You can change the parameters before starting the program. You can even prevent the program's execution.                             |
| %P                     | Causes the source path to be inserted into the command line, including a backslash (i) at the end.                                                                                                    |
| %N                     | Places the filename under the cursor into the command line.                                                                                                    |
| %T                     | Inserts the current target path. Especially useful for packers.                                                                                                    |
| %M                     | Places the current filename in the target directory into the command line.                                                                                                    |
| %O                     | Places the current filename without extension into the command line.                                                                                                    |
| %E                     | Places the current extension (without leading period) into the command line.  Note: %N and %M insert the long name, while %n and %m insert the DOS alias name (8.3). %P and %T insert the long path name, and %p and %t the short path name. (Same for %o and %e) |
| %%                     | Inserts the percent sign.                                                                                                    |
| %L                     | Long file names including the complete path, e.g. c:\Program Files\Long name.exe                                                                                                    |
| %I<br>(lowercase<br>L) | Short file names including the complete path, e.g. C:\PROGRA~1\LONGNA ~1.EXE                                                                                                    |
| %F                     | Long file names without path, e.g. Long name.exe                                                                                                    |
| %f                     | Short file names without path, e.g. LONGNA~1.EXE                                                                                                    |
| %D                     | Short file names including the complete path, but using the DOS character set for accents.                                                                                                    |
| 0/ d                   | Chart file names without noth but using                                                                                                    |

accents.

%d Short file names without path, but using the DOS character set for accents.

These are prettty helpful and took me a while to find. I

figured someone may need them, even if it is one day in the future.

## Cheatographer

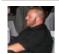

**DeeJRoth** (DeeJRoth) cheatography.com/deejroth/ www.deejroth.com

# How-to use Total Commander button bar parameters

#### Step 1

Create a new button on the button bar

#### Stan 2

Using the menu, insert the path to the ImgBurn executable

#### Step 3

Insert the string below as the value in the Parameters box:

This will feed a file to the standard build menu

?/MODE BUILD /BUILDINPUTMODE STANDARD
/BUILDOUTPUTMODE DEVICE /SRCLIST "%P%N"
/FILESYSTEM "UDF" /UDFREVISION "1.02" /NOIMA
GEDETAILS /ROOTFOLDER YES /NOSAVESE
TTINGS /VERIFY /VOLUMELABEL "%O"

You can use the cheats above to figure out what is going on in this string.

### Step 4.

Choose the icon for the button and press ok.

| Total Commander Links             |                                                                    |
|-----------------------------------|--------------------------------------------------------------------|
| The Total<br>Commander<br>Site    | http://www.ghisler.com/                                            |
| An unofficial database of plugins | www.totalcmd.net                                                   |
| Source of this cheatsheet         | http://www.ghisler.ch/wiki/index.php/Buttonbar#Special_parameters: |

## Cheat Sheet

This cheat sheet was published on 30th December, 2012 and was last updated on 14th March, 2013.

## Sponsor

FeedbackFair, increase your conversion rate today!
Try it free!

http://www.FeedbackFair.com